# **Evaluation der Weiterbildung in Deutschland 2011**

## **Hinweise für Weiterzubildende zur Online-Befragung**

#### **Welches Ziel hat die Befragung?**

Mit der Evaluation der Weiterbildung wollen die Ärztekammern Stärken und Schwächen des ärztlichen Weiterbildungssystems aufzeigen. Die Ergebnisse sollen für alle an der Weiterbildung Beteiligten Anreize liefern, die Qualität der Weiterbildung zu sichern und kontinuierlich zu verbessern.

### **Wie erfolgt die Anmeldung im Webportal und welche Angaben werden benötigt?**

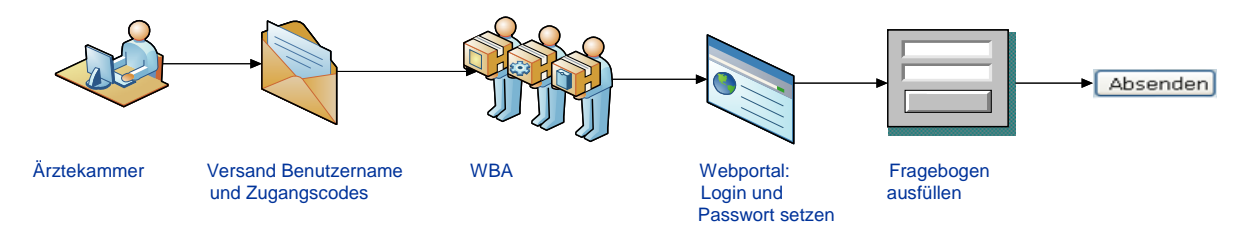

Bitte melden Sie sich im Webportal der Evaluation (www.evaluation-weiterbildung.de) mit den Ihnen vorliegenden Zugangsdaten an:

Teilnehmer-Nummer sowie persönlicher, einmal funktionierender Zugangscode (EZC)

- 8 Sie können nun einen selbst gewählten Benutzernamen eingeben. Aus Sicherheitsgründen ist es erforderlich, dass Sie auch ein persönliches Passwort festlegen: mindestens 6 Zeichen inkl. eines Sonderzeichens oder einer Zahl
- Bitte prüfen Sie die von Ihrer Ärztekammer hinterlegten Angaben zu Ihrer Weiterbildungsstätte (WBS) und Ihrem Befugten (WBB).

Sollten diese Angaben nicht korrekt sein, wenden Sie sich bitte an die Hotline-Stelle Ihrer Ärztekammer. Falls an Ihrer Weiterbildungsstätte mehrere Befugte zugleich die Weiterbildung leiten, wird lediglich einer dieser gemeinsam Befugten hier aufgeführt, weil die Weiterbildungsstätte nur einmal evaluiert werden soll.

Geben Sie eine persönliche E-Mail-Adresse an, an welche Ihnen z. B. ein eventuell verloren gegangenes Passwort zugesendet werden kann und prüfen Sie ggf. die zu Ihrer Person hinterlegten Angaben.

Sollten diese Angaben nicht korrekt sein, wenden Sie sich bitte an die Hotline-Stelle Ihrer Ärztekammer.

Bitte geben Sie Ihre Zustimmungserklärung zum Datenschutz ab. Auf dem Webportal erhalten Sie nochmals die Möglichkeit, die Informationen zum Datenschutz zu lesen.

Füllen Sie nun bitte den Fragebogen für die Weiterzubildenden aus (Dauer ca. 20-30 Minuten). Falls Sie Ihre Antworten auch noch nach dem Ausfüllen/Absenden des Fragebogens einsehen möchten, empfehlen wir Ihnen, sich während der Beantwortung die jeweilige Seite vor dem "WEITER" auszudrucken. Das Ausdrucken des vollständig ausgefüllten Fragebogens am Ende der Befragung ist leider nicht möglich.

Vor dem Absenden Ihres Fragebogens erklären Sie bitte noch, ob Ihre Antworten für den Bericht über die eigene Weiterbildungsstätte (Befugtenbericht) auch verwendet werden dürfen, wenn weniger als vier Rückmeldungen vorliegen.

Nach Erstellung der Auswertungen soll ein Teil des Berichts für die Weiterbildungsstätte, die sogenannte Ergebnisspinne, veröffentlicht werden, wenn der Weiterbildungsbefugte der Veröffentlichung nicht innerhalb einer definierten Frist widerspricht.

Zur Wahrung Ihrer Anonymität haben Sie nach der letzten Frage in Ihrem Fragebogen die Möglichkeit zu entscheiden, ob Ihre Antworten für die Erstellung des Befugtenberichts auch dann verwendet werden dürfen, wenn weniger als vier ausgefüllte Fragebögen für die Weiterbildungsstätte vorliegen.

Bitte wenden!

## **Welche Angaben zu meiner Person sind bereits im Webportal hinterlegt?**

Damit Sie an der Befragung teilnehmen können, wurde eine eindeutige Zuordnung Ihrer Person (über Ihre Einheitliche Fortbildungsnummer (EFN/Barcode) bzw. Ihren Namen/Vornamen) zu Ihrer Weiterbildungsstätte vorgenommen.

Diese von Ihrem Befugten bzw. Ihrer Ärztekammer mit Ihrer Einwilligung (s. u. Datenschutz) im Webportal eingegebenen Angaben können Sie nach Anmeldung einsehen und bei Bedarf von Ihrer Ärztekammer korrigieren lassen.

### **Wer ist mit der Auswertung der Fragebögen betraut und welche Ergebnisse meiner Weiterbildungsstätte werden veröffentlicht?**

Die wissenschaftliche Begleitung und Auswertung der Evaluation erfolgt durch die Professur Consumer Behavior der Eidgenössischen Technischen Hochschule Zürich (ETH Zürich), die seit vielen Jahren die entsprechende Umfrage der Verbindung der Schweizer Ärztinnen und Ärzte (FMH) begleitet.

Die Ergebnisse Ihrer Weiterbildungsstätte werden anonymisiert und aggregiert (siehe Ausführungen zum Datenschutz) und in Form eines sogenannten Individuellen Befugtenberichts Ihrem Weiterbildungsbefugten auf dem Webportal zur Verfügung gestellt. Ihr Befugter ist gehalten, die Ergebnisse des Berichts mit den Weiterzubildenden zu besprechen.

Darüber hinaus wird 2011 ein Teil dieses Berichts für die Weiterbildungsstätte, die sogenannte Ergebnisspinne, auf dem Webportal und den Internetseiten der Ärztekammern veröffentlicht. Nach Einsicht in seinen Bericht erhält der Weiterbildungsbefugte die Möglichkeit, der Veröffentlichung der Ergebnisspinne innerhalb einer definierten Frist (ca. vier Wochen) zu widersprechen.

#### **Welche datenschutzrechtlichen Aspekte sind zu beachten?**

Alle im Zusammenhang mit dem Projekt erhobenen und verwendeten Daten werden gemäß den gesetzlichen Bestimmungen über den Datenschutz behandelt. Ausführliche Erläuterungen zum Datenschutz und zur Nutzung der Daten finden Sie auf der Startseite des Webportals.

Für die Eintragung Ihrer EFN bzw. Ihres Namens/Vornamens im Webportal musste sich der Weiterbildungsbefugte bzw. die Ärztekammer zuvor Ihre zumindest mündliche Zustimmung zu deren Verwendung sowie deren Zuordnung zu Ihrer Weiterbildungsstätte einholen und dies auch im Webportal bestätigen. Zugleich ist auch der Kenntnisnahme und Verwendung dieser Angaben durch die ETH Zürich und durch die zuständige Ärztekammer zuzustimmen.

Nach Ihrer Anmeldung im Webportal werden Sie gebeten zu bestätigen, dass Ihre Zustimmung zur Übermittlung Ihrer EFN bzw. alternativ Ihres Namens/Vornamens vorgelegen hat. Wenn Sie keine Bestätigung im Webportal vornehmen, ist es nicht möglich, an der Befragung teilzunehmen.

Bei der Verwendung der Daten wird dafür Sorge getragen, dass Rückschlüsse auf Ihre Identität nicht möglich sind.

Damit bei geringer Anzahl von Rückmeldungen nicht ohne Zustimmung des Weiterzubildenden ein ungewollter Rückschluss auf dessen Identität gezogen werden kann, werden bei weniger als vier Rückmeldungen je Weiterbildungsstätte für die Erstellung des Befugtenberichts nur diejenigen Antwortbögen von Weiterzubildenden verwendet, die dieser Nutzung ausdrücklich zugestimmt haben.

In diesen Fällen, in denen die Anonymität aufgrund geringer Teilnehmerzahl nicht gewährleistet werden kann, dürfen die Daten nur mit Ihrer ausdrücklichen Einwilligung verwendet werden. Am Ende des Fragebogens müssen Sie Ihre Zustimmung oder Ablehnung für diese Fallkonstellation abgeben.